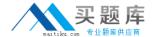

# SAP Exam C\_ISR\_60

SAP Certified Application Associate - SAP for Retail with SAP ERP 6.0

Version: 6.0

[ Total Questions: 80 ]

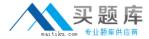

## **Question No: 1**

Which of the following are the effects of a goods issue posting for an outbound delivery in SAP Retail?(Choose three)

- A. The stock quantities are updated in the article master.
- **B.** The value change is updated in the stock accounts in Financial Accounting (FI).
- **C.** The status of the outbound delivery is updated in the document flow.
- **D.** The pick quantity in the transfer order is updated.
- **E.** The stock type Blocked stock changes.

Answer: A,B,C

## **Question No: 2**

Which of the following needs to be considered when using the replenishment based inventory management procedure?

- **A.** Only the unrestricted-use stock type is monitored.
- **B.** Documents are created for all goods movements.
- **C.** Different stock types are monitored.
- **D.** Documents are created for goods receipts only.

**Answer: A** 

# **Question No:3**

Which of the following functions are offered by replenishment planning in SAP Retail?(Choose three)

- **A.** Calculating requirements for merchandise category value-only articles.
- **B.** Determining requirements for stores based on the stock situation.
- **C.** Considering different customer stock types.
- **D.** Analyzing customers' sales data and stock data.
- E. Generating follow-on documents.

Answer: B,D,E

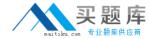

# **Question No: 4**

Which of the following are the IT scenarios powered by SAP NetWeaver Master Data Management (MDM)?

- **A.** SRM Master Data Management, SRM Master Data Consolidation, SRM Master Data Harmonization
- **B.** Central Master Data Management, Master Data Consolidation, Master Data Harmonization
- **C.** ERP Master Data Management, ERP Master Data Consolidation, ERP Master Data Harmonization
- **D.** Central Customer Master Data Integration, Customer Rich Product-Content Management, Master Data Harmonization

**Answer: B** 

## **Question No:5**

Where is the supplementary calculation schema assigned?

- A. Condition type
- **B.** Calculation schema
- C. Access sequence
- **D.** Schema group

**Answer: A** 

# **Question No:6**

Which of the following functions does the purchasing list offer?(Choose three)

- **A.** Selecting characteristic values for a purchasing list item.
- **B.** Entering planned quantities for seasonal articles per assortment.
- **C.** Planning the number of styles of seasonal articles per vendor.
- **D.** Planning new articles that do not yet have an article master record.
- **E.** Creating prepacks and displays.

Answer: A,B,D

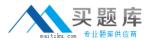

#### **Question No:7**

You create a sales order for the wholesale distribution chain. In the pricing analysis you notice that the customer discount you have just created has not been included.

Which of the following settings made in sales price determination in SAP Retail might be the cause of this?(Choose two)

- **A.** The determined pricing procedure does not contain the new condition type Customer discount.
- **B.** The condition record for your new customer discount was created for the wrong distribution chain.
- **C.** A validity date has been defined in the access sequence that is assigned to the condition type Customer discount.
- **D.** The condition record for the customer discount is set as: cannot be changed manually.

Answer: A,B

## **Question No:8**

Where in the Merchandise Category Hierarchy would you find a Reference Article?

- A. Any Merchandise Category Hierarchy Level
- **B.** Merchandise Category
- C. Merchandise Category Hierarchy Top Level
- D. Merchandise Category Hierarchy Level and Merchandise Category

**Answer: B** 

# **Question No:9**

For which of the following key figures can you maintain plan data in a purchasing list in SAP Retail?(Choose three)

- A. Stock transfer
- B. Initial buy fix
- C. Initial buy variable
- **D.** Putaway
- E. Allocation table

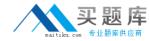

Answer: B,C,D

#### **Question No: 10**

Which one of the following price determination elements must be configured so that certain condition lines of a purchase order will appear on the print output?

- A. Access sequence
- **B.** Condition type
- C. Calculation schema
- D. Schema group

**Answer: C** 

## **Question No: 11**

A corporate group has created separate company codes for the USA and Canada in SAP Retail.

For which of the following organizational levels do you have to create data in the vendor master record so that both the US and the Canadian stores in this corporate group can order goods from the vendor?(Choose three)

- **A.** For the purchasing organization.
- **B.** For a dummy company code.
- **C.** For a reference company code.
- **D.** For the American company code.
- **E.** For the Canadian company code.

Answer: A,D,E

## **Question No: 12**

Your customer wants a grouping structure for their articles in SAP Retail that meets the following requirements:

1. Usability for subsequent reporting (for example in SAP NetWeaver Business

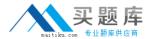

Intelligence).

- 2. Assignment of supplying sites to stores at an article grouping level.
- 3. Use of price lists at an article grouping level.

Which one of the following instruments can you recommend to your customer for this?

- A. Classification system
- **B.** Article hierarchy
- C. Merchandise category hierarchy
- **D.** Group hierarchy

**Answer: C** 

## **Question No: 13**

The departments in a large store should be able to do their own purchasing and to manage their own stocks.

Which of the following features must the master data have in this regard? (Choose two)

- **A.** Departments are assigned to a site master record and unloading points are assigned to the departments.
- **B.** Inventory management on a value-only basis is active for the store.
- **C.** A department is mapped as a shop.
- **D.** The large store is created with store category 1 (department store).

Answer: C,D

#### **Question No: 14**

Which of the following can you use to distribute allocation quantities to recipients in an allocation table?(Choose three)

- A. Manually created allocation rule
- B. Manually created allocation table list
- C. Allocation strategy
- D. Generated allocation rule list